#### gnucap – recent work and directions

Felix Salfelder

FOSDEM 2017

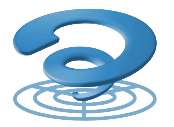

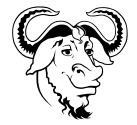

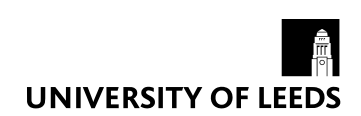

K ロ X イロ X K ミ X K ミ X ミ X Y Q Q Q

gnucap – recent work and directions

- $\blacktriangleright$  About
- ► Getting Started
- $\triangleright$  gnucap-geda (gEDA interoperability)
- ► gnucap-adms (ADMS-va model compiler)

**A DIA K RIA K E A SA K H A K RIA K LE A SA CA** 

 $\blacktriangleright$  outlook

About gnucap – GNU Circuit Analysis Package

- ► 1983. First traces (Albert Davis)
- ► 1990. ACS, Al's Circuit Simulator
- $\blacktriangleright$  1992. GPL
- $\triangleright$  2001. Renamed to *gnucap*, a GNU project
- ► 2013. Source repos at git.savannah.gnu.org

**A DIA K RIA K E A SA K H A K RIA K LE A SA CA** 

 $\triangleright$  since 2015: gnucap-uf unforking and new extensions

# About gnucap – features

 $\triangleright$  (single engine) mixed signal kernel

- $\triangleright$  scalable efficient algorithms
- $\blacktriangleright$  queues, bypassing
- $\triangleright$  cross events, curve fitting
- $\blacktriangleright$  automatic step control
- $\blacktriangleright$  interactive user interface
- $\triangleright$  stable  $C++$  library, fully pluggable

- ► Multi-language
	- $\triangleright$  spice, verilog, spectre
	- $\triangleright$  more as plugins

About gnucap – pluggability

# ▶ What is a "Plugin"?

**イロトメタトメミトメミト (ミ) の女々** 

# About gnucap – pluggability

- $\triangleright$  What is a "Plugin"?
	- ▶ Run time extension (see dlopen $(3)$ )
	- ▶ Register to *dispatcher* (dictionary) upon loading

- $\triangleright$  Reduce need for time bombs and forks
- $\blacktriangleright$  unlimited customization
- $\blacktriangleright$  Increased code quality and flexibility

# About gnucap – pluggability

- ► What is a "Plugin"?
- $\triangleright$  Plugin classes
	- $\blacktriangleright$  Components, models
	- $\triangleright$  Commands, algorithms
	- $\blacktriangleright$  Functions
	- $\blacktriangleright$  Measurements, post-processing

**KORK ERKER ER AGA** 

- $\triangleright$  Netlist/schematic languages
- $\blacktriangleright$  Interactive help

# $\overline{\phantom{a}}$  install gnucap

 $\triangleright$  currently: from git, unstable branch

- ▶ ./configure; make install
- ► or use autotools branch
- $\blacktriangleright$  distro packages (arch)

# $\overline{\phantom{a}}$  install gnucap

# $\overline{\phantom{a}}$  install extension

- ► see README, INSTALL
- ▶ usually: (configure, make install)

**A DIA K RIA K E A SA K H A K RIA K LE A SA CA** 

 $\triangleright$  or install distro packages

- ► install gnucap
- $\overline{\phantom{a}}$  install extension
- $\blacktriangleright$  load extensions
	- ▶ \$ gnucap -a extension.so -a more.so -a ...

- $\blacktriangleright$  e.g. startup wrapper
- $\triangleright$  or: interactive load command
- $\triangleright$  rc file

- $\overline{\phantom{a}}$  install gnucap
- $\overline{\phantom{a}}$  install extension
- ◮ load extensions
- $\blacktriangleright$  with gnucap-make
	- ► handcode plugin.cc
	- ► \$ gnucap -a gnucap make.so

**A DIA K RIA K E A SA K H A K RIA K LE A SA CA** 

▶ > load plugin.cc

#### Now available

- ► gnucap-geda (gEDA interoperability)<sup>†</sup>
- ► gnucap-adms (ADMS-va model compiler)<sup>†</sup>
- 
- ► gnucap-random (random variables)\*
- ► gnucap-make (compile plugins on-demand)<sup>†</sup>

- **Example 20** gnucap-qucs (qucsator replacement)  $\dagger$
- ► gnucap-jack (rt audio processor)  $\dagger$  \*
- $\triangleright$  model packs (spice, bsim, ..)

†ported from gnucap-uf <sup>∗</sup>packaged for arch linux (AUR)

# gnucap-geda

- ► GSoC project (2012?, Savant Krishna)
- $\blacktriangleright$  idea: augmented netlist as schematic
- $\triangleright$  gEDA file exchange
- $\triangleright$  analyse/simulate schematic  $+$  component library

- $\triangleright$  sckt plugin, main line (new)
- $\triangleright$  full gEDA hierarchy support
- $\triangleright$  default port values (new, experimental)
- ► reduce need for spice-sdb

# gnucap-geda architecture

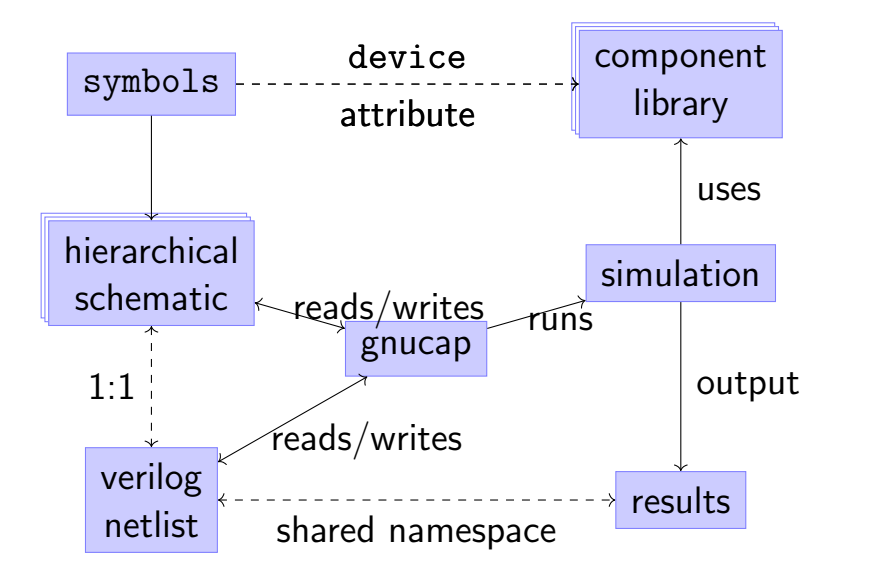

# gnucap-geda, 1:1 translation

► gEDA schematic (rc.sch)

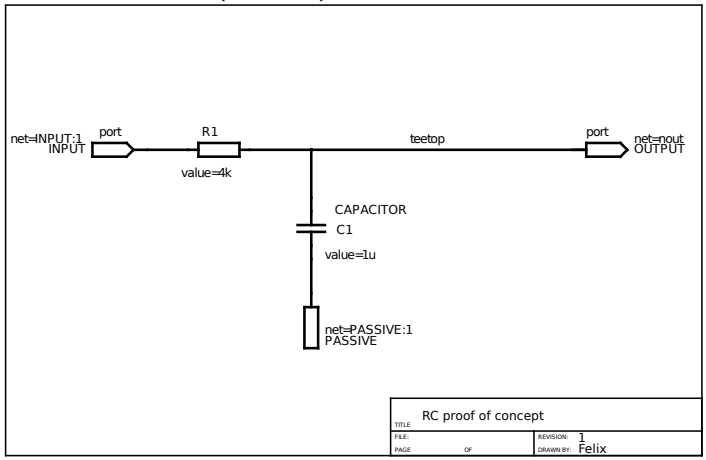

イロト イ母 トイミト イミト ニヨー りんぴ

# gnucap-geda, 1:1 translation

```
\blacktriangleright gEDA schematic (rc.sch)
  C 45500 47200 1 0 0 resistor-2.sym
  {
  T 45900 47550 5 10 0 0 0 0 1
  device=RESISTOR
  T 45700 47500 5 10 1 1 0 0 1
  refdes=R1
  T 45400 46900 5 10 1 0 0 0 1
  value=4k
  }
  N 45500 47300 44900 47300 4
```
**KORK ERKER ADAM DE KORA** 

#### gnucap-geda, 1:1 translation

```
\blacktriangleright gEDA schematic (rc.sch)
  C 45500 47200 1 0 0 resistor-2.sym
  {
  T 45900 47550 5 10 0 0 0 0 1
  device=RESISTOR
  T 45700 47500 5 10 1 1 0 0 1
  refdes=R1
  T 45400 46900 5 10 1 0 0 0 1
  value=4k
  }
  N 45500 47300 44900 47300 4
```
 $\blacktriangleright$  Verilog netlist representation

```
RESISTOR #(.basename(resistor-2.sym),.value(4k)) R1 (.1(x_cn
place \#(.x(45500), .y(47300)) 45500:47300 (.port(x_cn_4));place \#(.x(46400), .y(47300)) 46400:47300 (.port(x_cn_5));net \#() net1 (.p(x_cn_4),.n(x_cn_2));
```
# gnucap-geda, more

 $\triangleright$  component library supplementing gEDA symbols

- $\triangleright$  custom modules easy to integrate e.g.
	- $\blacktriangleright$  spice macrocells
	- ► modelcards etc.
	- $\triangleright$  verilog-a models
- $\blacktriangleright$  live examples included (new)
	- $\triangleright$  opamp analysis
	- $\blacktriangleright$  frequency divider
	- $\blacktriangleright$  comparator simulation

#### gnucap-geda in practice

load gnucap\_geda.so

```
include analog.v // gEDA component
include switch.v // libraries
geda "myfile.sch" module device="mydevice" // fetch schematic
```
verilog  $\frac{1}{2}$  verilog

```
mydevice \#(.xyz(3)) m1(1 2); // instanciate
```
// used to spice? // run some simulation .spice V1 1 0 ac 1 C1 2 0 1p

```
.print ac v(2).ac 1 1024 *2
```
list // print schematic

```
KORK EX KEY KEY YOUR
```
#### about gnucap-adms

► Turns verilog-a models into component plugins

- $\triangleright$  finally ported to upstream gnucap
- ▶ Uses admsXml, but more futuristic
	- $\triangleright$  custom rules and templates
	- $\triangleright$  towards modelgen inspired architecture
	- $\triangleright$  controlled sources, no direct jacobian
	- $\triangleright$  essentially static  $C++$

#### about gnucap-adms

► Turns verilog-a models into component plugins

- $\triangleright$  finally ported to upstream gnucap
- ▶ Uses admsXml, but more futuristic
	- $\triangleright$  custom rules and templates
	- $\triangleright$  towards modelgen inspired architecture
	- $\triangleright$  controlled sources, no direct jacobian
	- $\triangleright$  essentially static  $C++$
	- $\triangleright$  still band-aid

## gnucap-adms features

- ▶ Voltage sources, current probes
- $\blacktriangleright$  Custom subcircuit components
- $\blacktriangleright$  Linear operators (ddt, idt, ddx)
- $\triangleright$  on-demand compilation
- ◮ Needs work
	- $\blacktriangleright$  adms $X$ ml use is limited
	- $\triangleright$  evaluation routines need untangling

- $\triangleright$  shift to modelgen (or icarus)
- $\triangleright$  compile/distribute IP blocks

## gnucap-adms features

- ▶ Voltage sources, current probes
- $\blacktriangleright$  Custom subcircuit components
- $\blacktriangleright$  Linear operators (ddt, idt, ddx)
- $\triangleright$  on-demand compilation
- ◮ Needs work
	- $\blacktriangleright$  adms $X$ ml use is limited
	- $\triangleright$  evaluation routines need untangling

- $\triangleright$  shift to modelgen (or icarus)
- $\triangleright$  compile/distribute IP blocks
- $\blacktriangleright$  full -ams support

## gnucap-adms in practice

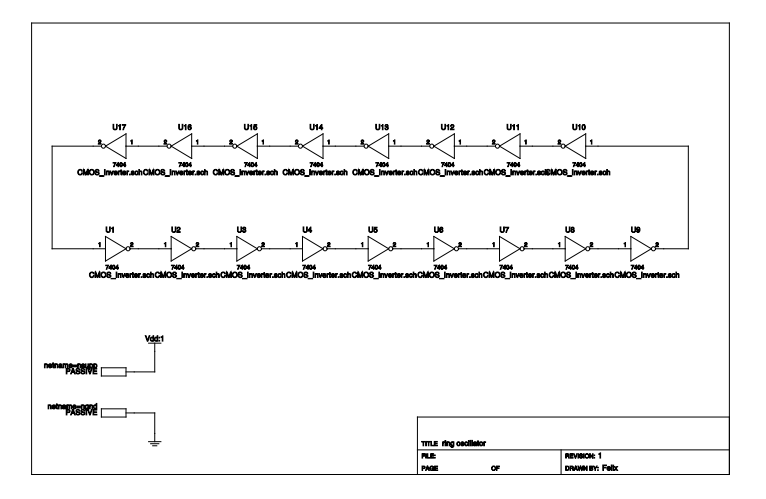

イロト イ母 トイミト イミト ニヨー りんぴ

#### gnucap-adms in practice

load lang\_geda.so load lang\_adms.so

```
// compile and load verilog-a
ahdl_include bsim6.va
include "modelcard.nmos"
include "modelcard.pmos"
```

```
geda "ring17.sch" module device="ring"
```
**KORK EX KEY KEY YOUR** 

```
verilog
vsource \#(.v(1)) vsupp(vdd 0);
ring myring(vdd 0);
```

```
print tran v(myring.n*)
```

```
// writes into ascii table
tran 0.2u > tran.out
end
```
#### gnucap-adms in practice

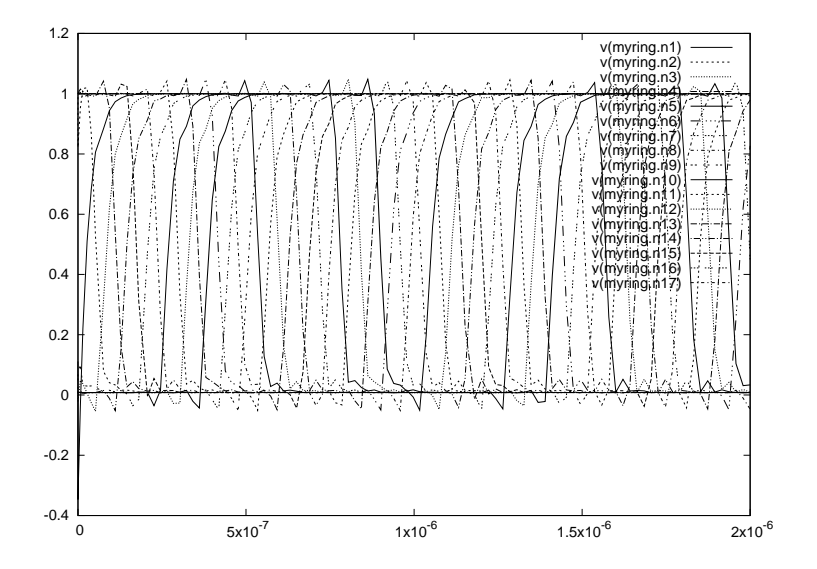

**K ロ ⊁ K 伊 ⊁ K**  $2Q$ Ξ Ξ  $\mathbf{K}$ ∍

# outlook

# ► Cooperation

- ▶ QUCS engine, gnucsator?
- $\blacktriangleright$  KiCad, file exchange?
- $\blacktriangleright$  improved usability, packageing
- $\blacktriangleright$  unforking gnucap-uf
	- $\triangleright$  more analysis, algorithms
	- $\triangleright$  more scripting
	- $\blacktriangleright$  more devices
	- $\triangleright$  more spice support
	- $\triangleright$  tons of unfinished drafts

**KORK ERKER ER AGA** 

Thank You.

K ロ ▶ K @ ▶ K 할 > K 할 > 1 할 > 1 9 Q Q\*